anceta Pereer was  $\overline{\gamma}$ V  $\mathcal{C}$  $\frac{1}{2}$ Windhy 1 I WK  $3183/22$ MUDOA Завдання: Предмет: Knac: Aara:

Розмовляючи, ми користуемось певними звуками. Пишучи, ми вживаемо відповідні літери. Кожна мова має свою систему звуків і літер. Звуки ми вимовляемо і чуємо, а літери

Літерний склад української мови називаємо українською абеткою. Українська мова має 33 літери, а саме:

A a, Бб,  $B_{B, \ldots}$  $\Gamma$  r,  $\Gamma$  r,  $\pi$ ,  $E$  e.  $\epsilon_{\epsilon}$  $\overline{a}$  $6e$ Be re ge re дe e  $\mathbf{\epsilon}$ Ж ж, Зз, И Ïï, M.  $\mathbf{I}$   $\mathbf{i}$ , Йй,  $K_{K_{\ell}}$ Лл, же зе M Í ï Ĥ Ka eл  $\cdot M$   $_M$ HH, O o, П п,  $P$   $p$ ,  $C c$  $T_T$  $\mathbb{Y}$ eM  $\mathbf{y}_{\mathbf{z}}$ CH  $\mathbf O$ me  $ep$ ec re  $\mathbb {V}$  $\Phi$   $\Phi$ . Xx, Цц, ☆ Ч ч, II m, Щ щ,  $e \, \phi$ xa ne Чe ma ще Ю ю, R R p P Ю

Цієї кількости літер вистачає для українського письма, цебто для позначення всіх звуків української мови. Більшість українських літер відповідає одному певному звукові, але є літери, що означають складні звуки - сполуку двох, а то й тръох різних звуків. Наприклад, літера Ц означає сполуку двох звуків — ТіС (т+с=ц), Ч - сполуку ТіШ (т+ш=ч), а Щ — це сполука аж трьох звуків: Ш, Т і Ш. Звуки Я, Ю, Є, ї — також складні: Я — це сполука Й і А (й+а=я).  $10 - \text{сполука } \mathbb{M}$  і У (й+у=ю), Є — сполука Й і Е (й+е=е), а I — це сполука  $\beta$ i I (й+i=ї).

І навпаки, є в українській мові такі звуки, що"не мають одного письмового знака, тому для їх відтворення вживаємо дві літери: це звуки ДЗ і ДЖ.

Так званий знак м'якшення (ь) — це тільки літера, бо вона не має свого звукового відповідника.

## ГОЛОСНІ І ПРИГОЛОСНІ ЗВУКИ

За умовами творення і характером звучання всі звуки діляться на голосні і приголосні.

До голосних належать: а, о, у, е, и, і.

До приголосних належать звуки: б, в, г, г, д, ж, дж, дз, з, к, л, м, н, п, р, с, т, ф, х, ц, ч, ш, щ. Звук й - це напівголосний звук в українській мові.

сичень - січня, хлопець - хлопця, горобець - горобня.

було б повторення А йотованими але ми їх не перерад від того, називаються походить ue  $\begin{array}{c}\n\text{rowy, mo n} \\
\text{(A, to, e, i)}\n\end{array}$  $R<sub>p</sub>$   $R<sub>0</sub>$ ,  $C<sub>p</sub>$ <br> $H<sub>33B4</sub>$  $\left( \mathbf{R}\right)$ в списку голосних  $\omega$ Така звуки звуками. складні ЦИХ  $\infty$ Lii КОЖНОГО голосними вали Ī.  $\widehat{\Xi}$ 

це теж голосні звуки,

 $\overline{\mathbb{S}}$  :

 $\Omega,$ 

Œ,

 $\overline{y}$ 

скла

заповить таоличку про оуквении та звуковии склад поданих нижче слів.

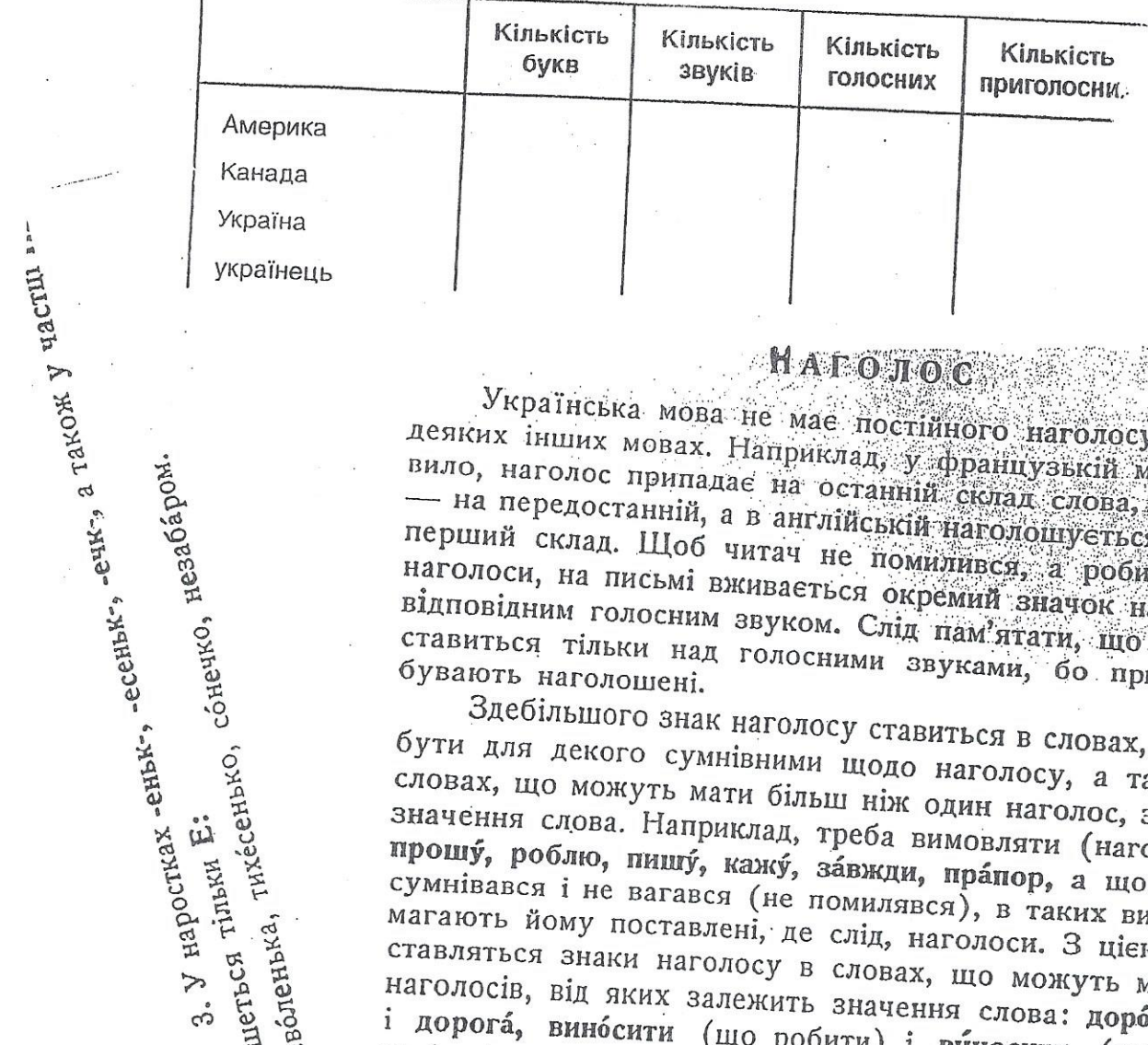

## **НАГОЛОС**

Українська мова не має постійного наголосу, як це є в деяких інших мовах. Наприклад, у французькій мові, як правило, наголос припадає на останній склад слова, у польській — на передостанній, а в англійській наголошується переважно перший склад. Щоб читач не помилився, а робив правильні наголоси, на письмі вживається окремий значок наголосу над відповідним голосним звуком. Слід пам'ятати, що цей значок ставиться тільки над голосними звуками, бо приголосні не бувають наголошені.

Здебільшого знак наголосу ставиться в словах, що можуть бути для декого сумнівними щодо наголосу, а також у тих словах, що можуть мати більш ніж один наголос, залежно від значення слова. Наприклад, треба вимовляти (наголошувати) прошу, роблю, пишу, кажу, завжди, прапор, а щоб читач не сумнівався і не вагався (не помилявся), в таких випадках помагають йому поставлені, де слід, наголоси. З цією ж метою ставляться знаки наголосу в словах, що можуть мати кілька наголосів, від яких залежить значення слова: дорога (шлях) і дорога, виносити (що робити) і виносити (що зробити)

пишеться тільки Е: Знак наголосу буває потрібний лише в словах, що мають не менше двох складів. **ІРАВОПИС** НЕНАГОЛОШЕНИХ  $E_{\bullet}$ И.

1. Виразно чуємо в слові лише наголошені звуки. Ненацені звуки вухо сприймає нечітко, а тому буває іноді сумюдо Е або И.

сонечко, незабаром.

THXéCeHbKO,

неволенька,

Цоб упевнитись, що треба писати - Е чи И, треба так ти слово, щоб наголос припав на сумнівний склад:

весло - весла, мене - до мене, тебе - у тебе, верба - верби; писати - пишемо, дивитись - дивимось, вишневий -

2. Випадати може Е, а не И, отже писати слід літеру Е, коли сумнівний голосний (чути середній звук між Е і И) може випадати при відповідній зміні слова. Наприклад: січень - січня. хлопень - улопис горобани nonañon

う

### Чергування О, Е з І

1. Первісні звуки О та Е переходять в І лише в закритих складах, цебто в таких складах, що закінчуються на приголосний звук. Склади, що закінчуються на голосний звук, називаються відкритими. Напр.: бо-би - біб, во-ли - віл, сно-пи сніп, но-си — ніс, во-зи — віз; се-ло — сіл, ле-жу — ліг, семи - сім. Як бачимо, в слові боби маємо о тому, що склад бо - відкритий, а опинившись у закритому складі біб, те саме о змінилося на і.

Ось іще приклади того, як чергуються звуки О, Е з і У відкритому складі:

Примітка: Прийменник із пишемо тоді, коли попереднє слово

кінчається на приголосний звук, а з, коли попереднє слово

чається на голосний (привіз із

У закритому складі:

кінь TİK сік віль-ний кіз riH спо-сіб дім

Big

віз

 $\Omega$ 

ki<sub>H</sub>-

MICT<sub>2</sub>

M

привезли

Micra,

ве-ду

спо-со-би

KO-Hi

то-ки

СО-КИ

ВО-ЛЯ

**КО-ЗИ** 

ro-Hw

ДО-МИ

 $0 - 1:$ 

 $e - i$ :

Ченаголошені I, У можуть чергуватися з відповідними 1И ЗВУКАМИ - I з Й, У з В: він іде, вони йдуть, ліс і поле, 4 поля; зустріч у Києві, зустріти в Києві, наш учитель,

Іравило цього чергування таке: пишемо I, У, якщо поне слово кінчається на приголосний звук (він іде, день кіт у хаті, ніж упав), а Й, В - якщо попереднє слово ться на голосний звук (вони йдуть, коти в хаті і т. д.). ергування I - И, У - В пояснюється схильністю украл мови уникати збігу як голосних, так і приголосних

ле цього чергування (i - й, у - в) не буває в таких ви-

) якщо I, У наголошені: ірій, істик, улик, ухо;

якщо чергування змінює значення слова або утруд-1мову: управа (міська), установа, уява, умова, зраження; живуть в Умані, була у вдовиченка та ін.;

3) у власних назвах та в словах, запозичених з інших 10в: Умань, Удай (річка), Урал, Україна (хоч у віршах буває 3країна); улан, унісон, університет, Врубель.

Крім того, І, У не заміняємо на ГЛ, В, якщо перед ними розділовий знак: І день іде, і ніч іде; потрібна павза: І ось они у Лаврі; на початку речення: У лісі вже було темно; ри перелікові: Ліси, поля і луки вкрилися снігом; в заголовах: Життя і боротьба, Батьки і діти; при протиставленні: ули там дорослі і діти, тутешні і приїжджі. кии, людеькии

так цвях болять, Умані.  $(B, y)$ ЦО ... IIAB, Te, люди, прийшов умілого руки не двох  $\mathcal{Y}$  $\mathbb{B}$ заночував  $\infty$  $\left( \mathbf{B},\right)$ TOCBITA, одне воду вийшов Переписати, вживаючи аритметики,  $\mathbb{B},$  $\mathbb{B},$ із) Криму, ЯК  $\mathbf{B}$ Bac, ...чителя, прокинувся  $\mathcal{P}$  $\omega$  $\mathbb{B}$  $\omega$ Повергались (з, ä ...Tpa ů,  $\mathfrak{S}$ ... битий,  $\left( \begin{array}{c} E, \end{array} \right)$  $\mathcal{F}$ ЯK Вправа  $\overline{A}O$  $(B, y)$  Hac,  $\mathbb{E}$ ..читель збірник дужках.  $\mathcal{Y}$  $\mathbb{B}^{\circ}_{p}$ 

3

3BYKO3MIKA TOMOCHIL 3BYKIX

Чергування  $I - P$ ,  $Y - B$ 

## Чергування приголосних звуків

Приголосні звуки г, к, х перед і змінюються на з, ц, с книга - в книзі, рука - в руці, сваха - свасі, а перед е та и вони змінюються на ж, ч, ш - книжечка, Ольжич, рученька, свашин. Ось іще по кілька прикладів на чергування цих приголосних звуків:

 $r(r) - 3 - \kappa$ 

pir - на розі - ріжечок, наріжний друг — друзі — друже, дружній, дружний плуг — у плузі — плужечок, плужник

Наталка — Наталці — Наталчин рибалка — рибалці — рибалчити молоко — в молоці — молочний жінка — жінці — жінчин байрак — у байраці — байраче, байрачний

 $x - c - w$ :

 $K - I$ <sub>1</sub>:

Терпелиха — Терпелисі — Терпелишин стріха - у стрісі - острішина

 $\Lambda$ 

Чергування приголосних перед наростками

Приголосні звуки к, ц перед наростком -чин чергуються з чі козак — козаччина, німець — Німеччина, Донець — Донеччина, Підгайці — Підгаєччина, Кагарлик — Кагарич-

Перед наростком - н- приголосні к, ц також змінюються на ч: вік — вічний, сагайдак — сагайдачний, дяка — вдячний, пшениця — пшеничний, сонце — сонячний, кінець — конечний, молоко - молочний. Примітка: але рушник, рушниця, мірошник, соняшник.

Перед -ський, -ство приголосні змінюються так:

а) г, з, ж + -ський, -ство дають -зький, -зтво: Прага празький, убозтво, Париж — паризький, Кавказ — кавказький, Збараж — збаразький і т. д.

б) к, ц,ч + ський, -ство дають -цький, цтво: бурлака бурлацький, Городок — Городецький, Довжок — довжецький, молодець - молодецький, лайдак - лайдацтво, Кам'янець — кам'янецький, Гадяче — гадяцький, ткач — ткацтво; в) х, с, ш перед -ський, -ство випадають: чех - чеський, черкес - черкеський, товариш - товариський, товариство, але лях - лядський.

У деяких чужомовних словах не буває тут зміни х на с, к на ц, г та ґ на з: Цюріх — цюріхський, Нью-Йорк — ньюйоркський, Вінніпеґ — вінніпеґський.

Інші приголосні взагалі не змінюються перел напостить

#### ВЖИВАННЯ АПОСТРОФА

1. Апостроф ставиться після губних приголосних перед йотованими: б'є, п'є, в'янути, м'яч, в'їхати.

Але пишемо без апострофа такі слова, як свято, цвях, різдвяний, тьмяний, морквяний та інші, бо тут перед губними є один або й більше приголосних, які належать до кореня того самого слова.

А якщо приголосний, що перед губним, не належить до кореня (приросток), тоді апостроф ставиться: зв'язати, розм'якнути, обв'язати і т. д.

2. Апостроф ставиться ще після р, якщо р не творить одного складу з йотованим: узгір'я, пір'я, подвір'я, бур'ян та ін. Але пишемо рябий, рясний, буря, буряк, говорю, бо р входить до одного складу з йотованим і вимовляється злито.

3. Після всіх приростків, що кінчаються на приголосний, перед йотованими апостроф ставиться: від'їхати, під'юджувати, з'ясувати, об'єднатись, з'явитись і т. д. Слово зява (у риби) пишеться без апострофа, бо з не приросток, а кореневий звук.

4. Апостроф ставимо в запозичених з інших мов словах: об'єкт, суб'єкт, п'єса, п'єдестал, П'єр, інтерв'ю тощо.

Але в багатьох чужомовних словах перед ю після губних та р апострофа не ставимо: бюро, бюджет, Брюссель, Вюртемберг, Мюллер, Мюнхен та ін.

Перед ї після всіх приголосних ставимо апостроф, бо цей йотований ніколи не вимовляється з приголосними звуками злито. Слід пам'ятати, що там, де ставиться апостроф, приголосний вимовляеться твердо і не зливається з йотованим звуком. К в словах Лук'ян, Монтеск'е вимовляеться твердо і не зливається з я, є, а тому в таких словах вживається апостроф. Це саме і щодо губно-зубного приголосного ф мереф'янський (від назви міста Мерефа).

# ВЖИВАННЯ ЗНАКА М'ЯКШЕННЯ

Приголосні звуки можуть бути тверді і пом'якшені. М'яко вони вимовляються в сполученнях з йотованими я, ю, є та з

і — няня, дядина, сядемо, тютюн, люди, діти, сіни. Але там, де треба позначити м'якість приголосного, на

письмі вживається окремий знак м'якшення - ь: день, кужіль, ведмідь, оселедець, юнацький, трьох. Знак м'якшення може стояти в кінці і в середині слова.

1. В кінці слова: сіль, ходить, носять, хлопець, учитель. 2. В середині слова після м'яких приголосних: дядько, синька, сильний, гляньмо, візьми, цього, у нього, третього, український, запорізький, сільський, пальці, черешенька, зі-

Але знак м'якшення не вживається в словах: різкий. в'язкий, боязкий, жаский (від жах), баский, плоский, порский.

Ніколи не вживається знак м'якшення після губних б, п, в, м та ф, шиплячих — ж, ч, ш, щ, задньоязикових г, г, к, х та р у кінці слова і складу (кобзар, Харків).

У сполученнях -лч-, -лц- (з -лк-) також не вживається знак м'якшення, хоч у вимові чути м'яке л: гілці, на гілці. гілчастий (гілка); Наталці, Наталчин (Наталка).

## КОЛИ ПИШЕМО ЙО АБО ЬО

На початку слова і складу пишемо йо, а в середині складу - ьо. Приклади: Йосип, йому, гайок, район; мальований,

Вправа 20. Списуючи слова, вставити, замість крапок; йо або ьо.

Зна...мий, бад...рий, сер...зний, с...годні, схвил...ваний. син...го кол...ру, га...вий, вір...вка, мал...ваний, Нью-...рк.

### ВЖИВАННЯ Г

1. Пишемо і вимовляємо ґ в таких українських словах (і тих, що ми їх уже вважаємо за українські): ганок, гатунок, гава, газда, галаган, гандж, гвалт, гвинт, гедзь, гирлига, джигун, дзига, дзиглик, дзигарі, гніт, гонта (але козак Гонта), грати, гринджоли, грунт, гудзик, гуля, гуральня; а також: гегати, герготати, дригати, гигнути, гирувати.

2. У чужих словах пишемо і вимовляємо ґ там, де воно відповідає чужому g (а не h): Гете, Гюго, Вашінгтон, альгебра, агітатор, легенда, гума та інші.

3. У давніх запозиченнях, особливо з мови грецької, пишемо і вимовляємо вже г (замість чужого g): Англія, газ, газета, генерал, геній, гімназія, граматика, програма, Галилея; а також: географія, геометрія, геологія, психологія, грамофон,

厅

#### СКЛАД. ПЕРЕНЕСЕННЯ СЛІВ.

1. Складом зветься частина слова, в якій є один голосний звук. Крім голосного звука, до складу може входити один або й більше приголосних. Приклади: ха-та, я-го-да, га-ї, пої-ха-ти, міц-ний, стри-ба-ти, мо-роз.

2. Переносити з рядка в рядок можна лише цілі склади. Наприклад: ко-заченьки, коза-ченьки, козачень-ки; ве-селий, весе-лий.

Слід пам'ятати, що:

- а) не можна переносити або залишати в рядку одну  $\pi$ irepy:
- б) літеру ь (знак м'якшення) не можна відокремлювати від попередньої літери, цебто переносити можна тільки так: глянь-те, візь-ми, цить-те;
- в) односкладовий приросток не можна розривати: розорати (а не ро-зорати), під-палити (а не пі-дпалити), над-ломити.
- г) не можна розривати літер дж, дз, якщо вони становлять один звук: хо-джу, ви-їж-джа-ти, за-дзво-нити.

#### БУДОВА СЛОВА (Formation of Word)

### СКЛАДОВІ ЧАСТИНИ ОСНОВИ КОРІНЬ, ПРИРОСТОК і НАРОСТОК

Основна частина слова (основа) в дуже багатьох словах складається з кількох частин - двох, трьох і більше. Прослідкуймо за основами таких слів: біленьк-ий, побілен-ий, біл-ий. Це споріднені за своїм значенням слова, вони мають одну спільну частину -біл-, а інші частини основи в кожному з цих слів різні.

Спільна для всіх основ частина в словах, споріднених за змістом, називається в граматиці коренем.

У слові біленький маємо основу з двох частин -біл-еньк-, а в слові побілений з трьох - по-біл-ен-.

Частина основи, що стоїть після кореня, називається наростком, а та частина основи, що стоїть перед коренем, називається приростком.

Граматика української мови ділиться на три основні частини: на фонетику, морфологію та синтаксу.

Фонетика - це наука про звуки.

Морфологія — це наука про будову слів та їх відмінювання.

Синтакса - це наука про будову речення, зв'язок слів у ньому та зв'язок між реченнями.

## ЧАСТИНИ МОВИ

### Назви частин мови

Усіх частин мови — десять, а саме: іменник, прикметник, ислівник, займенник, дієслово, прислівник, прийменник, споучник, частка і вигук.

Ось по кілька прикладів із кожної групи (частини мови) лів.

t. I менники: школяр, заєць, голуб, щука, метелик, груна, озеро, олівець, хмара, танок.

2. Прикметники: блакитний, дорогий, український, па-

3. Числівники: п'ять, десять, двісті, сьомий, восьмий,

4. Займенники: я, ти, він, вона, воно, той, цей, наш, хтось, щось.

5. Дієслова: читаю, несу, кажу, ловлю, стрічає, ковтають,

6. Прислівники: високо, весело, давно, сьогодні, нині,

7. Прийменники: за, над, у, під, по (за рікою, над головою, у хаті, під водою, по вулиці).

8. Сполучники: і, та, але, а, щоб...

9. Частки: не, ні, ж, же, б, би...

10. Вигуки: ох, гей, ах, агов...

2 popmu girentba: Aienpuk MetHUKU: MUTUG MUTUG Написаний прочитана.

GIENPUCNIBHUKU: MUTOYU, NUUYYU,

## I. Розділити подані слова згідно з приготованою табличкою:

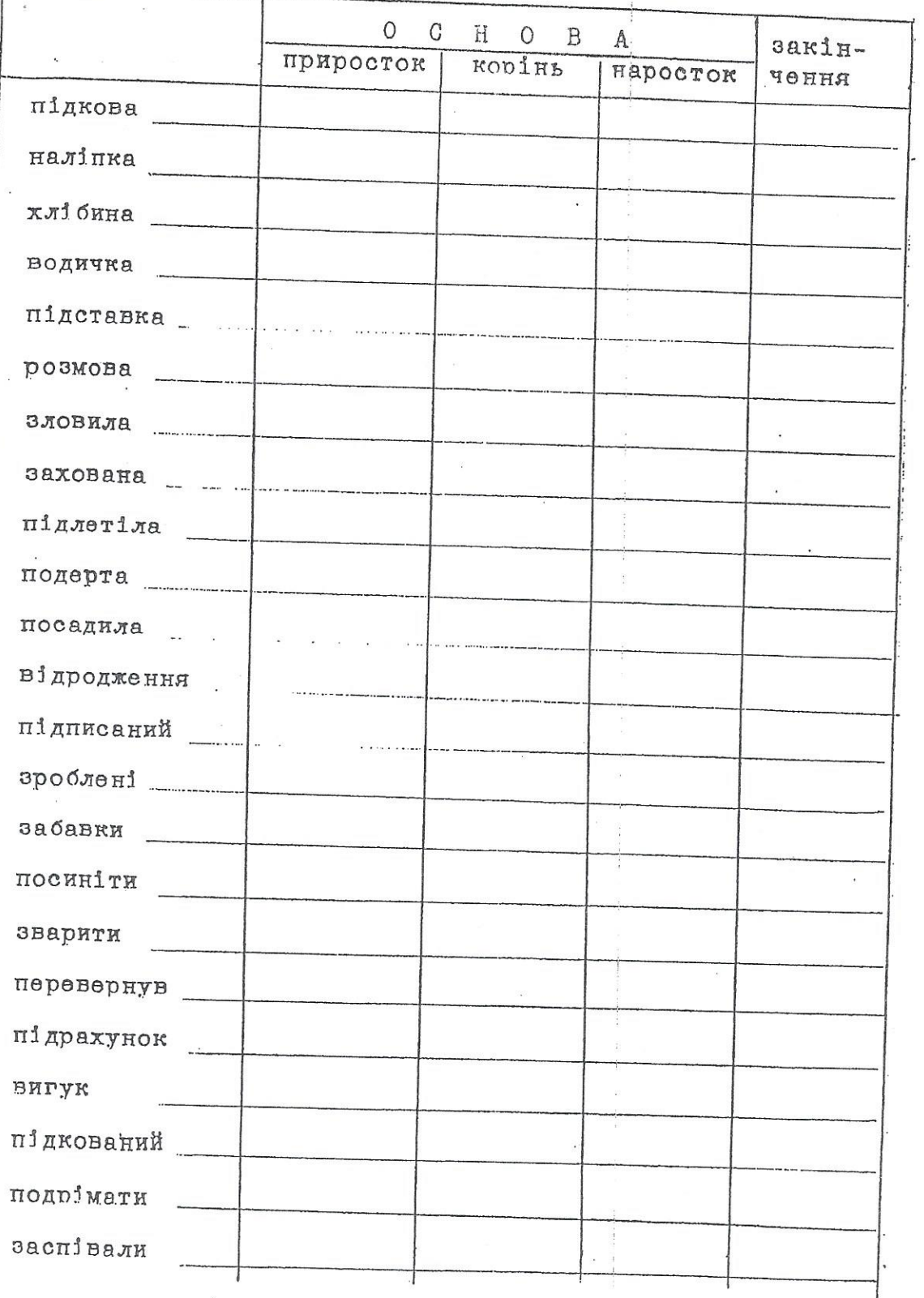

 $\lambda$ o.<br>C

 $\ddot{\cdot}$ 

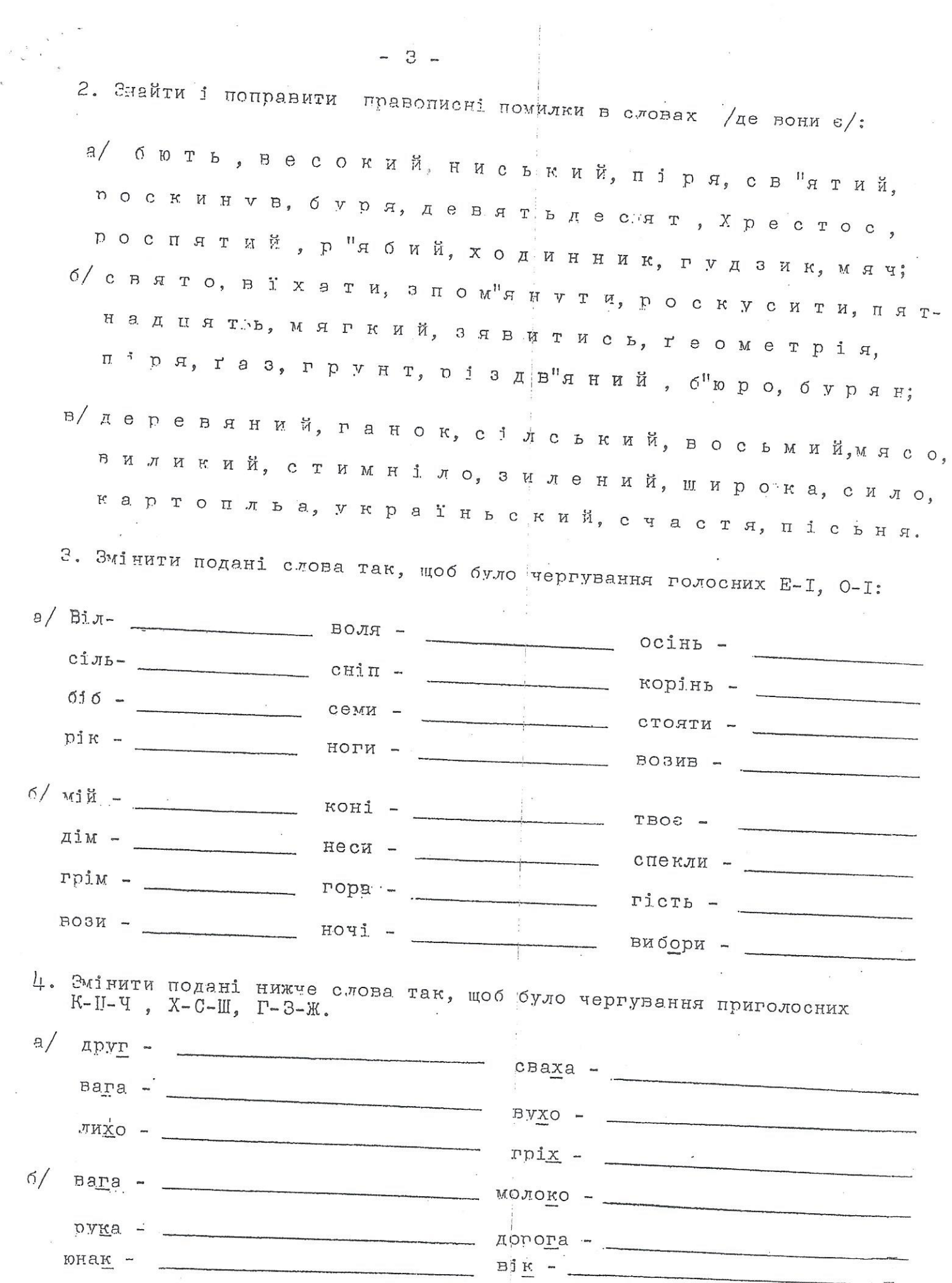

 $-3 -$ 

 $\bar{a}$ 

 $\hat{\alpha}$ 

 $\tilde{\varphi}$ 

#### **QOHETNKA** (Phonetics)

#### ГОЛОСНІ ТА ПРИГОЛОСНІ ЗВУКИ (Vowels and Consonants)

ТРЕБА відрізняти букви (літери) від звуків. Звуки вимовляють та чують, а букви пишуть і бачать.

ПАМ'ЯТАЙМО, що всі звуки поділяються на ГОЛОСНІ та ПРИГОЛОСНІ. ГОЛОСНІ звуки: а, о, у, е, и, і.

ПРИГОЛОСНІ звуки: б, в, г, ґ, д, дж, дз, з, й, к, л, м, н, п, р, с, т, ф, Х, Ц, Ч, Ш.

Знак м'якшення Ь окремого звука не позначае. Ця буква позначає м'яку вимову попереднього приголосного звука.

#### BNPABA 1.

Подані нижче слова запишіть у табличку за їхнім звуковим складом.

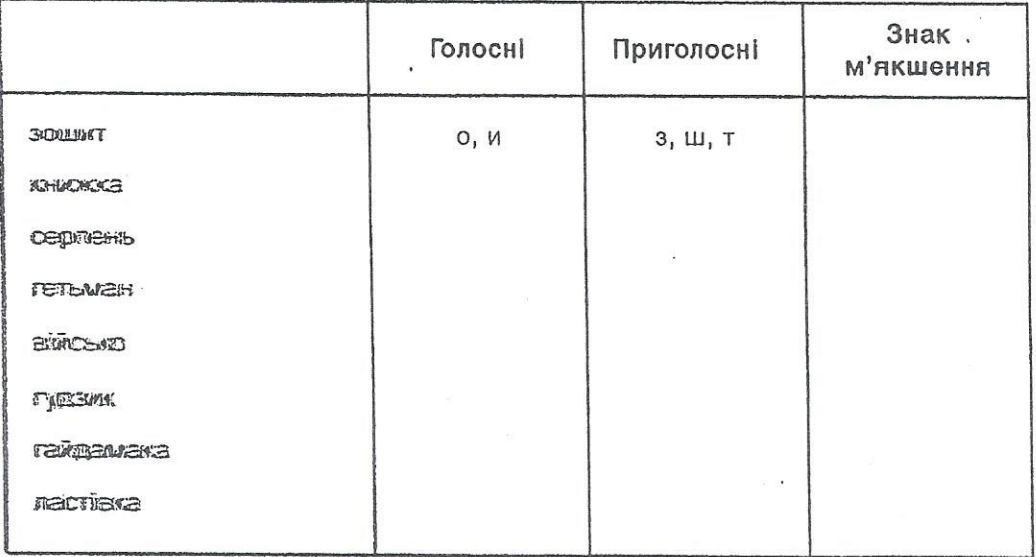

Букви Я, Ю, Є, Ї позначають складні звуки на початку слова або складу. Такі звуки утворюються з приголосного Й (йот) та відповідного голосного звука. Наприклад, буква Я позначає сполуку звуків Й та А, тому Я = Й + А. Такі букви називаємо йотованими.

Після приголосних букви Я, Ю та Є позначають м'яку вимову попереднього звука.

ЗАВДАННЯ: запишіть йотовані Є, Ю, Ї як сполуки двох звуків (за зразком, наведеним вгорі для Я).

3-поміж усіх букв є також такі, що позначають складні приголосні звуки, як-от: Ц (= т + с), Ч (= т + ш) та Щ (= ш + ч).

#### **BNPABA 2.**

Подані нижче слова запишіть за їх звуковим складом в табличку.

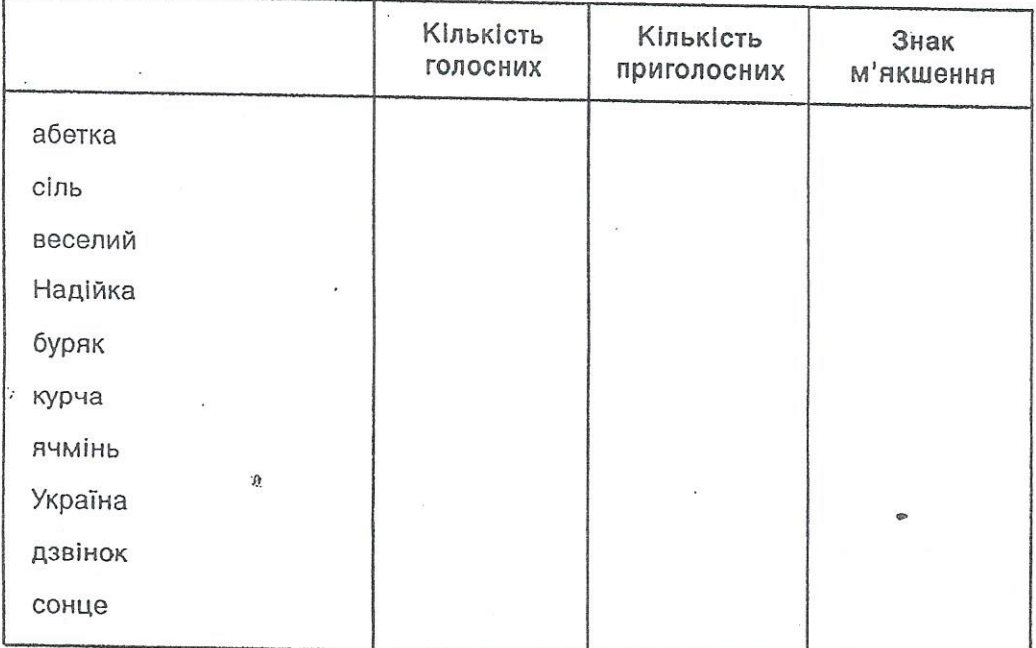

**BNPABA 3.** 

Напишіть десять назв городніх рослин і зазначте кількість голосних та приголосних звуків.

ЗРАЗОК: буряк: голосних - 2, приголосних - 3, напівголосних - 1.

#### BNPABA 4.

Заповніть табличку про буквений та звуковий склад поданих нижче слів.

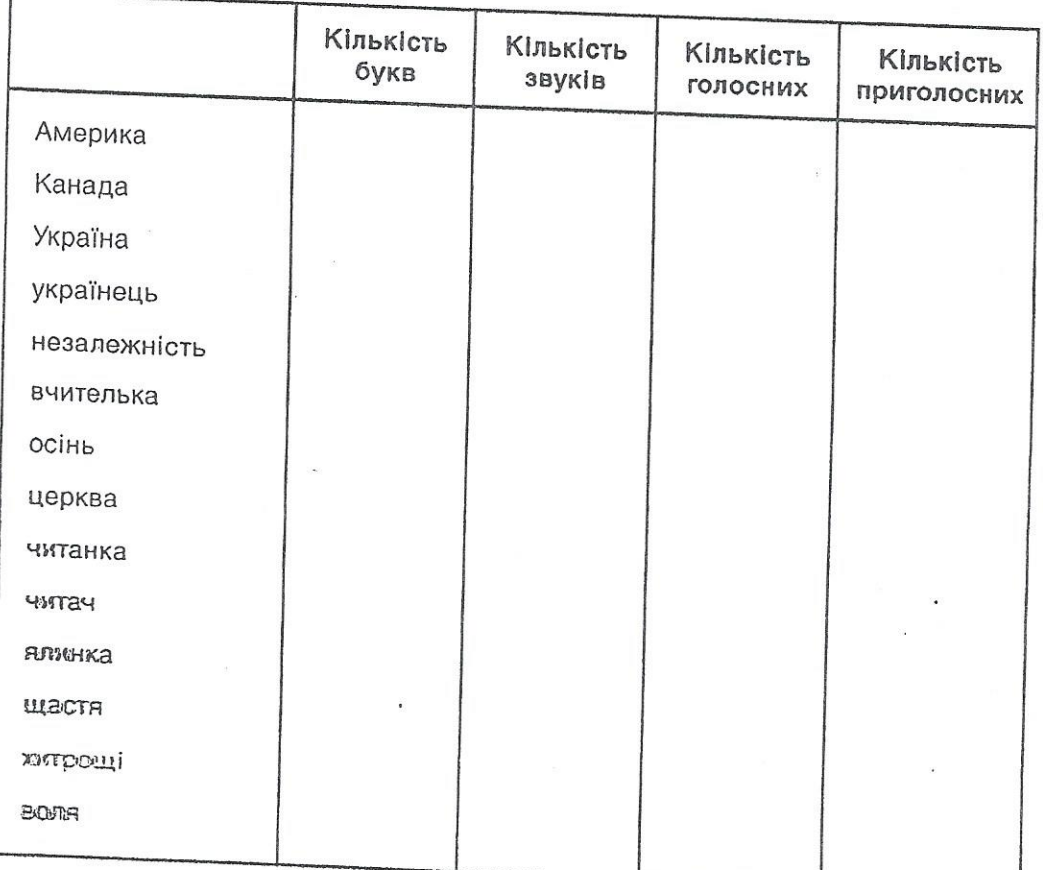